## **PageSpeed Insights**

#### **Movil**

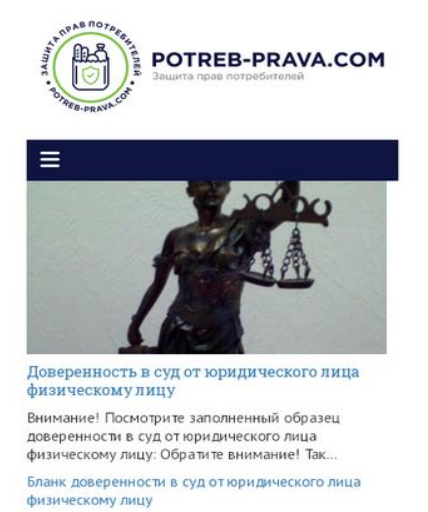

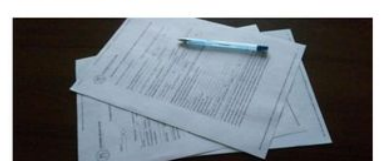

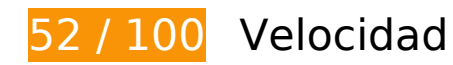

# **Elementos que debes corregir:**

## **Eliminar el JavaScript que bloquea la visualización y el CSS del contenido de la mitad superior de la página**

Tu página tiene 4 recursos de secuencias de comandos y 5 recursos CSS que provocan un bloqueo. Ello causa un retraso en el procesamiento de la página.

No se ha podido visualizar el contenido de la mitad superior de la página sin tener que esperar a que se cargara alguno de los recursos. Intenta aplazar o cargar de forma asíncrona los recursos que bloquean la visualización, o bien inserta porciones críticas de dichos recursos directamente en el HTML.

[Quitar el JavaScript que bloquea la visualización de contenido:](http://www.review.netguides.eu/redirect.php?url=https%3A%2F%2Fdevelopers.google.com%2Fspeed%2Fdocs%2Finsights%2FBlockingJS)

- https://potreb-prava.com/wp-includes/js/jquery/jquery.js?ver=1.12.4-wp
- https://vk.com/js/api/openapi.js?160
- https://vk.com/js/api/openapi.js?152

• https://potreb-prava.com/na7c5b38883d3b2fb14cfe55898ee068.php?promo\_id=3

[Optimizar la entrega de CSS](http://www.review.netguides.eu/redirect.php?url=https%3A%2F%2Fdevelopers.google.com%2Fspeed%2Fdocs%2Finsights%2FOptimizeCSSDelivery) de estas URL:

- https://potreb-prava.com/wpcontent/cache/autoptimize/css/autoptimize\_94c791ad14a35ee63aee3e1e2067bd26.css
- https://potreb-prava.com/wpcontent/cache/autoptimize/css/autoptimize\_ec111196a14a00ec5a056a846cfaf152.css
- https://maxcdn.bootstrapcdn.com/font-awesome/4.7.0/css/font-awesome.min.css?ver=5.3.2
- https://use.fontawesome.com/73b17c285d.css
- https://use.fontawesome.com/releases/v4.7.0/css/font-awesome-css.min.css

 **Elementos que puedes plantearte corregir:** 

### **Habilitar compresión**

Comprimir recursos con gzip o con deflate puede reducir el número de bytes enviados a través de la red.

[Habilitar la compresión](http://www.review.netguides.eu/redirect.php?url=https%3A%2F%2Fdevelopers.google.com%2Fspeed%2Fdocs%2Finsights%2FEnableCompression) de estos recursos para reducir su tamaño de transferencia en 159 B (reducción del 37 %).

Si se comprime https://yandex.ru/set/s/rsya-tagusers/data?referrer=https%3A%2F%2Fpotreb-prava.com%2F, supondría un ahorro de 159 B (reducción del 37 %).

## **Aprovechar el almacenamiento en caché del navegador**

Establecer una fecha de caducidad o una edad máxima en las cabeceras HTTP de los recursos estáticos indica al navegador que cargue los recursos descargados previamente del disco local en lugar de hacerlo a través de la red.

[Aprovechar el almacenamiento en caché del navegador](http://www.review.netguides.eu/redirect.php?url=https%3A%2F%2Fdevelopers.google.com%2Fspeed%2Fdocs%2Finsights%2FLeverageBrowserCaching) de estos recursos almacenables en caché:

- https://any.realbig.media/rotator.json (no se ha especificado el tiempo de expiración)
- https://connect.ok.ru/connect.js (no se ha especificado el tiempo de expiración)
- https://any.realbig.media/rotator.min.js (5 minutos)
- https://yandex.ru/set/s/rsya-tag-users/data?referrer=https%3A%2F%2Fpotrebprava.com%2F (5 minutos)
- https://www.googletagservices.com/activeview/js/current/osd.js?cb=%2Fr20100101 (50 minutos)
- https://an.yandex.ru/system/context.js (60 minutos)
- https://mc.yandex.ru/metrika/advert.gif (60 minutos)
- https://mc.yandex.ru/metrika/watch.js (60 minutos)
- https://pagead2.googlesyndication.com/pagead/js/adsbygoogle.js (60 minutos)
- https://www.googleadservices.com/pagead/conversion\_async.js (60 minutos)

## **Minificar CSS**

Compactar el código CSS puede ahorrar una gran cantidad de bytes de datos y acelerar los tiempos de descarga y análisis.

[Reducir CSS](http://www.review.netguides.eu/redirect.php?url=https%3A%2F%2Fdevelopers.google.com%2Fspeed%2Fdocs%2Finsights%2FMinifyResources) de estos recursos para reducir su tamaño en 135 B (reducción del 37 %).

Si se reduce https://use.fontawesome.com/73b17c285d.css, supondría un ahorro de 135 B (reducción del 37 %) después de la compresión.

## **Minificar JavaScript**

Compactar el código JavaScript puede ahorrar una gran cantidad de bytes de datos y acelerar los tiempos de descarga, análisis y ejecución.

[Reducir JavaScript](http://www.review.netguides.eu/redirect.php?url=https%3A%2F%2Fdevelopers.google.com%2Fspeed%2Fdocs%2Finsights%2FMinifyResources) de estos recursos para reducir su tamaño en 7,8 KB (reducción del 17 %).

### **Movil**

- Si se reduce https://vk.com/js/api/openapi.js?152, supondría un ahorro de 3,7 KB (reducción del 17 %) después de la compresión.
- Si se reduce https://vk.com/js/api/openapi.js?160, supondría un ahorro de 3,7 KB (reducción del 17 %) después de la compresión.
- Si se reduce https://vk.com/js/api/xdm.js?1449919642, supondría un ahorro de 433 B (reducción del 17 %) después de la compresión.

## **Optimizar imágenes**

Formatear y comprimir correctamente las imágenes puede ahorrar una gran cantidad de bytes de datos.

[Optimizar estas imágenes](http://www.review.netguides.eu/redirect.php?url=https%3A%2F%2Fdevelopers.google.com%2Fspeed%2Fdocs%2Finsights%2FOptimizeImages) para reducir su tamaño en 24,6 KB (reducción del 34 %).

- Si se comprime https://potreb-prava.com/wp-content/uploads/2019/09/potrebprava.com\_.jpg, supondría un ahorro de 18,1 KB (reducción del 40 %).
- Si se comprime https://potreb-prava.com/wp-content/uploads/2019/11/socmosurist.ru\_.jpg, supondría un ahorro de 1,8 KB (reducción del 19 %).
- Si se comprime https://sun9-11.userapi.com/c629521/v629521105/2fcd1/AoQiFDc8ciA.jpg?ava=1, supondría un ahorro de 709 B (reducción del 29 %).
- Si se comprime https://sun9-53.userapi.com/c841433/v841433615/4f87e/t3PBtcd lwM.jpg?ava=1, supondría un ahorro de 693 B (reducción del 30 %).
- Si se comprime https://sun1-95.userapi.com/c639426/v639426371/17cec/N2C1HaRKPjE.jpg?ava=1, supondría un ahorro de 681 B (reducción del 29 %).
- Si se comprime https://sun9-17.userapi.com/c639623/v639623564/2f039/yEctYnuqXBY.jpg?ava=1, supondría un ahorro de 667 B (reducción del 30 %).
- Si se comprime https://sun1-27.userapi.com/c626416/v626416213/3b508/-8-7cPCT8fI.jpg?ava=1, supondría un ahorro de 622 B (reducción del 30 %).
- Si se comprime https://sun1-96.userapi.com/c848628/v848628086/d09a0/8FgzzR4LeA8.jpg?ava=1, supondría un ahorro de 500 B (reducción del 29 %).
- Si se comprime https://sun9-13.userapi.com/c858436/v858436444/659f2/TgHJLwsLXs4.jpg?ava=1,

#### **Movil**

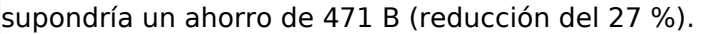

• Si se comprime https://sun1-16.userapi.com/c824409/v824409867/77db0/RZgLMoEP1\_g.jpg?ava=1, supondría un ahorro de 458 B (reducción del 25 %).

## **Prioriza el contenido visible**

Tu página requiere indicaciones completas de red adicionales para procesar el contenido destacado en la parte superior de la página. Para obtener un rendimiento óptimo, reduce la cantidad de HTML necesario para procesar dicho contenido.

Toda la respuesta HTML no era suficiente para visualizar el contenido de la mitad superior de la página. Esto suele indicar que eran necesarios recursos adicionales, que se cargan después del análisis de HTML, para presentar este contenido. [Prioriza el contenido visible](http://www.review.netguides.eu/redirect.php?url=https%3A%2F%2Fdevelopers.google.com%2Fspeed%2Fdocs%2Finsights%2FPrioritizeVisibleContent) que se necesita para visualizar el contenido de la mitad superior de la página incluyéndolo directamente en la respuesta HTML.

Aunque la respuesta HTML fuese completa, no se ha podido procesar ningún contenido final de la mitad superior de la página.

## **3 reglas aprobadas**

## **Evitar redirecciones a páginas de destino**

Tu página no tiene redireccionamientos. Más información sobre cómo [evitar redireccionamientos de](http://www.review.netguides.eu/redirect.php?url=https%3A%2F%2Fdevelopers.google.com%2Fspeed%2Fdocs%2Finsights%2FAvoidRedirects) [páginas de destino](http://www.review.netguides.eu/redirect.php?url=https%3A%2F%2Fdevelopers.google.com%2Fspeed%2Fdocs%2Finsights%2FAvoidRedirects)

## **Reducir el tiempo de respuesta del servidor**

Tu servidor respondió rápidamente. Más información sobre la **[optimización del tiempo de respuesta](http://www.review.netguides.eu/redirect.php?url=https%3A%2F%2Fdevelopers.google.com%2Fspeed%2Fdocs%2Finsights%2FServer)** [del servidor](http://www.review.netguides.eu/redirect.php?url=https%3A%2F%2Fdevelopers.google.com%2Fspeed%2Fdocs%2Finsights%2FServer)

## **Minificar HTML**

El HTML está reducido. Más información sobre la [reducción del HTML](http://www.review.netguides.eu/redirect.php?url=https%3A%2F%2Fdevelopers.google.com%2Fspeed%2Fdocs%2Finsights%2FMinifyResources)

# **99 / 100** Experiencia de usuario

 **Elementos que puedes plantearte corregir:** 

## **Aplicar el tamaño adecuado a los botones táctiles**

Puede que algunos enlaces y botones de la página web sean demasiado pequeños para que los usuarios puedan tocarlos en una pantalla táctil. Quizás debas [aplicar un tamaño más grande a los](http://www.review.netguides.eu/redirect.php?url=https%3A%2F%2Fdevelopers.google.com%2Fspeed%2Fdocs%2Finsights%2FSizeTapTargetsAppropriately) [botones táctiles](http://www.review.netguides.eu/redirect.php?url=https%3A%2F%2Fdevelopers.google.com%2Fspeed%2Fdocs%2Finsights%2FSizeTapTargetsAppropriately) para proporcionar una experiencia de usuario mejor.

Los botones táctiles siguientes están cerca de otros y puede que necesiten más espacio a su alrededor.

- El botón táctil <yatag class="td4ba7b2b a459…daf4 i7e4489ac">Яндекс.Директ</yatag> está cerca de 3 botones táctiles.
- El botón táctil <yatag class="td4ba7b2b a459…daf4 i7e4489ac">Яндекс.Директ</yatag> está cerca de 3 botones táctiles.
- El botón táctil <yatag class="x5a09f7fc ta65…f1bd u541aa7bc">Скрыть объявление</yatag> y 2 más están cerca de otros botones táctiles.

 **4 reglas aprobadas** 

### **Evitar los plugins**

Parece que tu página no utiliza plugins y esto podría impedir que el contenido se utilice en muchas plataformas. Puedes obtener más información acerca de la importancia de [evitar los plugins.](http://www.review.netguides.eu/redirect.php?url=https%3A%2F%2Fdevelopers.google.com%2Fspeed%2Fdocs%2Finsights%2FAvoidPlugins)

## **Configurar ventana gráfica**

Tu página especifica una ventana gráfica que se adapta al tamaño del dispositivo, lo que permite que se procese correctamente en todos los dispositivos. Más información sobre cómo [configurar](http://www.review.netguides.eu/redirect.php?url=https%3A%2F%2Fdevelopers.google.com%2Fspeed%2Fdocs%2Finsights%2FConfigureViewport) [ventanas gráficas.](http://www.review.netguides.eu/redirect.php?url=https%3A%2F%2Fdevelopers.google.com%2Fspeed%2Fdocs%2Finsights%2FConfigureViewport)

## **Adaptación del contenido a la ventana gráfica**

El contenido de tu página encaja con la ventana gráfica. Más información sobre cómo [adaptar el](http://www.review.netguides.eu/redirect.php?url=https%3A%2F%2Fdevelopers.google.com%2Fspeed%2Fdocs%2Finsights%2FSizeContentToViewport) [contenido a la ventana gráfica](http://www.review.netguides.eu/redirect.php?url=https%3A%2F%2Fdevelopers.google.com%2Fspeed%2Fdocs%2Finsights%2FSizeContentToViewport)

## **Utilizar tamaños de fuente que se puedan leer**

El texto de la página es legible. Más información sobre cómo [utilizar tamaños de fuente que se](http://www.review.netguides.eu/redirect.php?url=https%3A%2F%2Fdevelopers.google.com%2Fspeed%2Fdocs%2Finsights%2FUseLegibleFontSizes) [puedan leer.](http://www.review.netguides.eu/redirect.php?url=https%3A%2F%2Fdevelopers.google.com%2Fspeed%2Fdocs%2Finsights%2FUseLegibleFontSizes)

### **Ordenador**

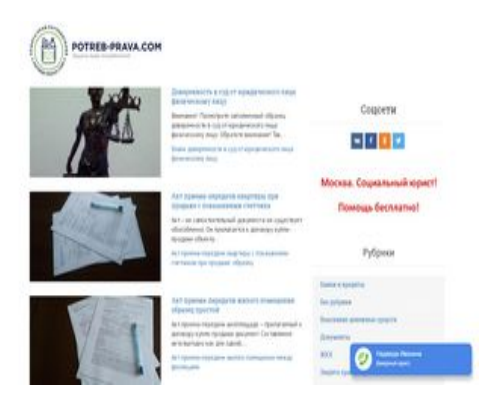

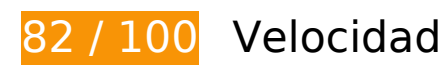

 **Elementos que debes corregir:** 

## **Eliminar el JavaScript que bloquea la visualización y el CSS del contenido de la mitad superior de la página**

Tu página tiene 4 recursos de secuencias de comandos y 3 recursos CSS que provocan un bloqueo. Ello causa un retraso en el procesamiento de la página.

No se ha podido visualizar el contenido de la mitad superior de la página sin tener que esperar a que se cargara alguno de los recursos. Intenta aplazar o cargar de forma asíncrona los recursos que bloquean la visualización, o bien inserta porciones críticas de dichos recursos directamente en el

### **Ordenador**

#### HTML.

[Quitar el JavaScript que bloquea la visualización de contenido:](http://www.review.netguides.eu/redirect.php?url=https%3A%2F%2Fdevelopers.google.com%2Fspeed%2Fdocs%2Finsights%2FBlockingJS)

- https://potreb-prava.com/wp-includes/js/jquery/jquery.js?ver=1.12.4-wp
- https://vk.com/js/api/openapi.js?160
- https://vk.com/js/api/openapi.js?152
- https://potreb-prava.com/na7c5b38883d3b2fb14cfe55898ee068.php?promo\_id=3

[Optimizar la entrega de CSS](http://www.review.netguides.eu/redirect.php?url=https%3A%2F%2Fdevelopers.google.com%2Fspeed%2Fdocs%2Finsights%2FOptimizeCSSDelivery) de estas URL:

- https://potreb-prava.com/wpcontent/cache/autoptimize/css/autoptimize\_94c791ad14a35ee63aee3e1e2067bd26.css
- https://potreb-prava.com/wpcontent/cache/autoptimize/css/autoptimize\_ec111196a14a00ec5a056a846cfaf152.css
- https://maxcdn.bootstrapcdn.com/font-awesome/4.7.0/css/font-awesome.min.css?ver=5.3.2

# **Elementos que puedes plantearte corregir:**

## **Habilitar compresión**

Comprimir recursos con gzip o con deflate puede reducir el número de bytes enviados a través de la red.

[Habilitar la compresión](http://www.review.netguides.eu/redirect.php?url=https%3A%2F%2Fdevelopers.google.com%2Fspeed%2Fdocs%2Finsights%2FEnableCompression) de estos recursos para reducir su tamaño de transferencia en 147 B (reducción del 36 %).

Si se comprime https://yandex.ru/set/s/rsya-tagusers/data?referrer=https%3A%2F%2Fpotreb-prava.com%2F, supondría un ahorro de 147 B (reducción del 36 %).

**Aprovechar el almacenamiento en caché del navegador**

Establecer una fecha de caducidad o una edad máxima en las cabeceras HTTP de los recursos

estáticos indica al navegador que cargue los recursos descargados previamente del disco local en lugar de hacerlo a través de la red.

[Aprovechar el almacenamiento en caché del navegador](http://www.review.netguides.eu/redirect.php?url=https%3A%2F%2Fdevelopers.google.com%2Fspeed%2Fdocs%2Finsights%2FLeverageBrowserCaching) de estos recursos almacenables en caché:

- https://any.realbig.media/rotator.json (no se ha especificado el tiempo de expiración)
- https://connect.ok.ru/connect.js (no se ha especificado el tiempo de expiración)
- https://any.realbig.media/rotator.min.js (5 minutos)
- https://yandex.ru/set/s/rsya-tag-users/data?referrer=https%3A%2F%2Fpotrebprava.com%2F (5 minutos)
- https://www.googletagservices.com/activeview/js/current/osd.js?cb=%2Fr20100101 (50 minutos)
- https://an.yandex.ru/system/context.js (60 minutos)
- https://mc.yandex.ru/metrika/advert.gif (60 minutos)
- https://mc.yandex.ru/metrika/watch.js (60 minutos)
- https://pagead2.googlesyndication.com/pagead/js/adsbygoogle.js (60 minutos)
- https://www.googleadservices.com/pagead/conversion\_async.js (60 minutos)

## **Minificar JavaScript**

Compactar el código JavaScript puede ahorrar una gran cantidad de bytes de datos y acelerar los tiempos de descarga, análisis y ejecución.

[Reducir JavaScript](http://www.review.netguides.eu/redirect.php?url=https%3A%2F%2Fdevelopers.google.com%2Fspeed%2Fdocs%2Finsights%2FMinifyResources) de estos recursos para reducir su tamaño en 7,8 KB (reducción del 17 %).

- Si se reduce https://vk.com/js/api/openapi.js?152, supondría un ahorro de 3,7 KB (reducción del 17 %) después de la compresión.
- Si se reduce https://vk.com/js/api/openapi.js?160, supondría un ahorro de 3,7 KB (reducción del 17 %) después de la compresión.
- Si se reduce https://vk.com/js/api/xdm.js?1449919642, supondría un ahorro de 433 B (reducción del 17 %) después de la compresión.

## **Optimizar imágenes**

Formatear y comprimir correctamente las imágenes puede ahorrar una gran cantidad de bytes de datos.

[Optimizar estas imágenes](http://www.review.netguides.eu/redirect.php?url=https%3A%2F%2Fdevelopers.google.com%2Fspeed%2Fdocs%2Finsights%2FOptimizeImages) para reducir su tamaño en 25,8 KB (reducción del 34 %).

- Si se comprime https://potreb-prava.com/wp-content/uploads/2019/09/potrebprava.com\_.jpg, supondría un ahorro de 18,1 KB (reducción del 40 %).
- Si se comprime https://potreb-prava.com/wp-content/uploads/2019/11/socmosurist.ru\_.jpg, supondría un ahorro de 1,8 KB (reducción del 19 %).
- Al comprimir o modificar el tamaño de https://potreb-prava.com/na7c5b38883d3b2fb14cfe5 5898ee068.php?jpg=promo/consultant/styles/1/static/img/call.png puedes ahorrarte 992 B (un 44 % menos).
- Si se comprime https://sun9-11.userapi.com/c629521/v629521105/2fcd1/AoQiFDc8ciA.jpg?ava=1, supondría un ahorro de 709 B (reducción del 29 %).
- Si se comprime https://sun9-53.userapi.com/c841433/v841433615/4f87e/t3PBtcd\_lwM.jpg?ava=1, supondría un ahorro de 693 B (reducción del 30 %).
- Si se comprime https://sun1-95.userapi.com/c639426/v639426371/17cec/N2C1HaRKPjE.jpg?ava=1, supondría un ahorro de 681 B (reducción del 29 %).
- Si se comprime https://sun9-17.userapi.com/c639623/v639623564/2f039/yEctYnuqXBY.jpg?ava=1, supondría un ahorro de 667 B (reducción del 30 %).
- Si se comprime https://sun1-27.userapi.com/c626416/v626416213/3b508/-8-7cPCT8fI.jpg?ava=1, supondría un ahorro de 622 B (reducción del 30 %).
- Si se comprime https://sun1-96.userapi.com/c848628/v848628086/d09a0/8FgzzR4LeA8.jpg?ava=1, supondría un ahorro de 500 B (reducción del 29 %).
- Si se comprime https://sun9-13.userapi.com/c858436/v858436444/659f2/TgHJLwsLXs4.jpg?ava=1, supondría un ahorro de 471 B (reducción del 27 %).
- Si se comprime https://sun1-16.userapi.com/c824409/v824409867/77db0/RZgLMoEP1\_g.jpg?ava=1, supondría un ahorro de 458 B (reducción del 25 %).
- Si se comprime https://potreb-prava.com/na7c5b38883d3b2fb14cfe55898ee068.php?jpg=pr omo/consultant/assets/images/faces/20.jpg, supondría un ahorro de 236 B (reducción del

#### **Ordenador**

11 %).

## **Prioriza el contenido visible**

Tu página requiere indicaciones completas de red adicionales para procesar el contenido destacado en la parte superior de la página. Para obtener un rendimiento óptimo, reduce la cantidad de HTML necesario para procesar dicho contenido.

Toda la respuesta HTML no era suficiente para visualizar el contenido de la mitad superior de la página. Esto suele indicar que eran necesarios recursos adicionales, que se cargan después del análisis de HTML, para presentar este contenido. [Prioriza el contenido visible](http://www.review.netguides.eu/redirect.php?url=https%3A%2F%2Fdevelopers.google.com%2Fspeed%2Fdocs%2Finsights%2FPrioritizeVisibleContent) que se necesita para visualizar el contenido de la mitad superior de la página incluyéndolo directamente en la respuesta HTML.

- Con la respuesta HTML completa, solo se ha podido renderizar aproximadamente el 43 % del contenido definitivo de la mitad superior de la página.
- Haz clic para ver cómo queda con solo la respuesta HTML: snapshot:7

# **4 reglas aprobadas**

## **Evitar redirecciones a páginas de destino**

Tu página no tiene redireccionamientos. Más información sobre cómo [evitar redireccionamientos de](http://www.review.netguides.eu/redirect.php?url=https%3A%2F%2Fdevelopers.google.com%2Fspeed%2Fdocs%2Finsights%2FAvoidRedirects) [páginas de destino](http://www.review.netguides.eu/redirect.php?url=https%3A%2F%2Fdevelopers.google.com%2Fspeed%2Fdocs%2Finsights%2FAvoidRedirects)

### **Reducir el tiempo de respuesta del servidor**

Tu servidor respondió rápidamente. Más información sobre la [optimización del tiempo de respuesta](http://www.review.netguides.eu/redirect.php?url=https%3A%2F%2Fdevelopers.google.com%2Fspeed%2Fdocs%2Finsights%2FServer) [del servidor](http://www.review.netguides.eu/redirect.php?url=https%3A%2F%2Fdevelopers.google.com%2Fspeed%2Fdocs%2Finsights%2FServer)

### **Minificar CSS**

El CSS está reducido. Más información sobre la [reducción del CSS](http://www.review.netguides.eu/redirect.php?url=https%3A%2F%2Fdevelopers.google.com%2Fspeed%2Fdocs%2Finsights%2FMinifyResources)

# **Minificar HTML**

El HTML está reducido. Más información sobre la [reducción del HTML](http://www.review.netguides.eu/redirect.php?url=https%3A%2F%2Fdevelopers.google.com%2Fspeed%2Fdocs%2Finsights%2FMinifyResources)